# SUJET **2020-2021**

MATHÉMATIQUES Première Technologique

# **ÉVALUATIONS COMMUNES**

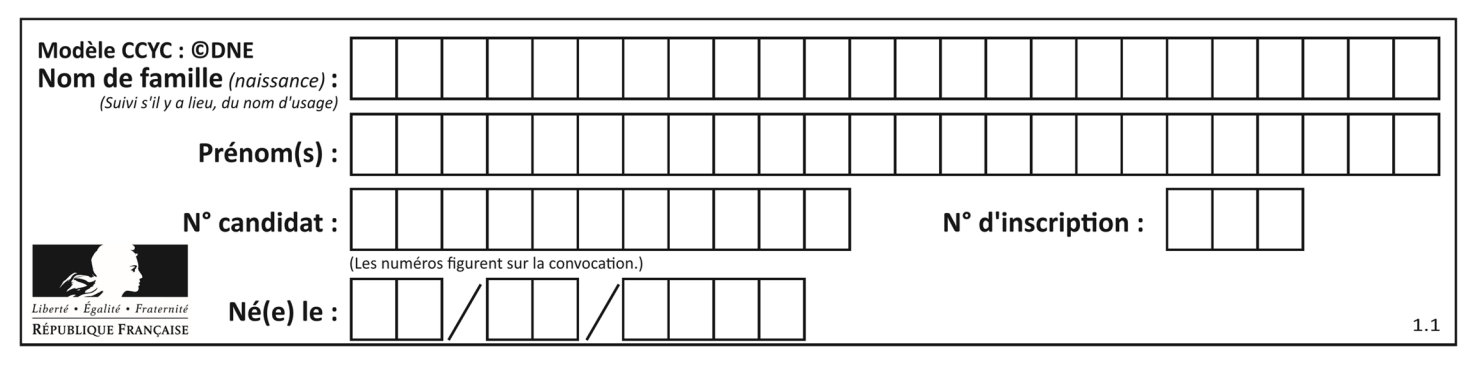

## **ÉVALUATIONS COMMUNES**

**CLASSE :** Première

**EC :** ☒ EC1 ☐ EC2 ☐ EC3

**VOIE :** ☐ Générale ☒ Technologique ☐ Toutes voies (LV)

**ENSEIGNEMENT : Mathématiques** 

**DURÉE DE L'ÉPREUVE :** 2h

**PREMIÈRE PARTIE** : **CALCULATRICE INTERDITE** 

**DEUXIÈME PARTIE : CALCULATRICE AUTORISÉE**

 $\boxtimes$  Ce sujet contient des parties à rendre par le candidat avec sa copie. De ce fait, il ne peut être dupliqué et doit être imprimé pour chaque candidat afin d'assurer ensuite sa bonne numérisation.

☐ Ce sujet intègre des éléments en couleur. S'il est choisi par l'équipe pédagogique, il est nécessaire que chaque élève dispose d'une impression en couleur.

☐ Ce sujet contient des pièces jointes de type audio ou vidéo qu'il faudra télécharger et jouer le jour de l'épreuve.

**Nombre total de pages** : 8

**www.freemaths.fr www.freemaths.fr**

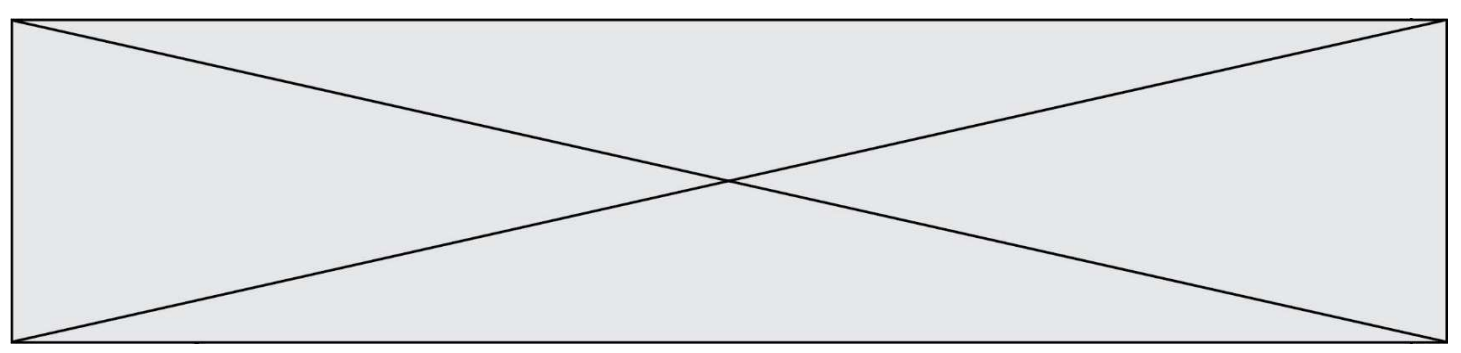

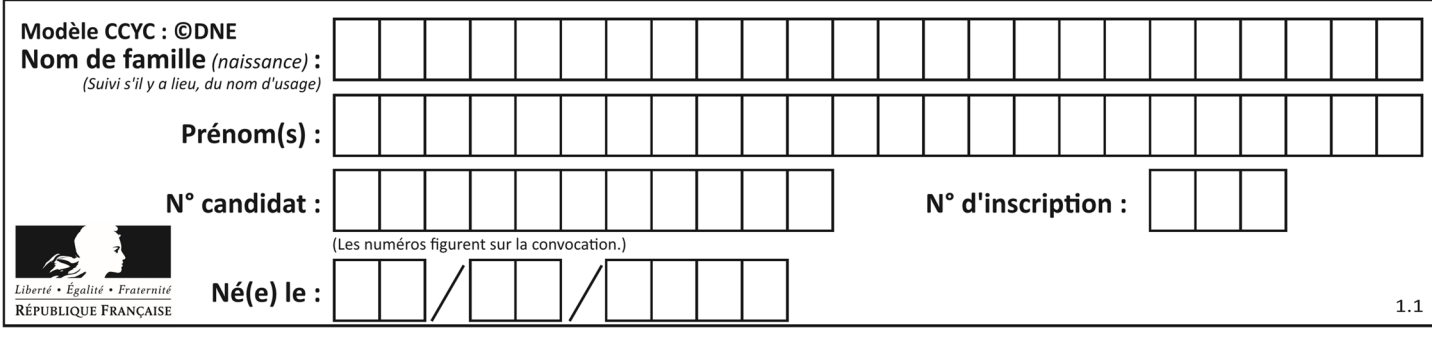

# **PARTIE I – Exercice 1**

Automatismes (5 points) **Sans calculatrice Durée : 20 minutes** 

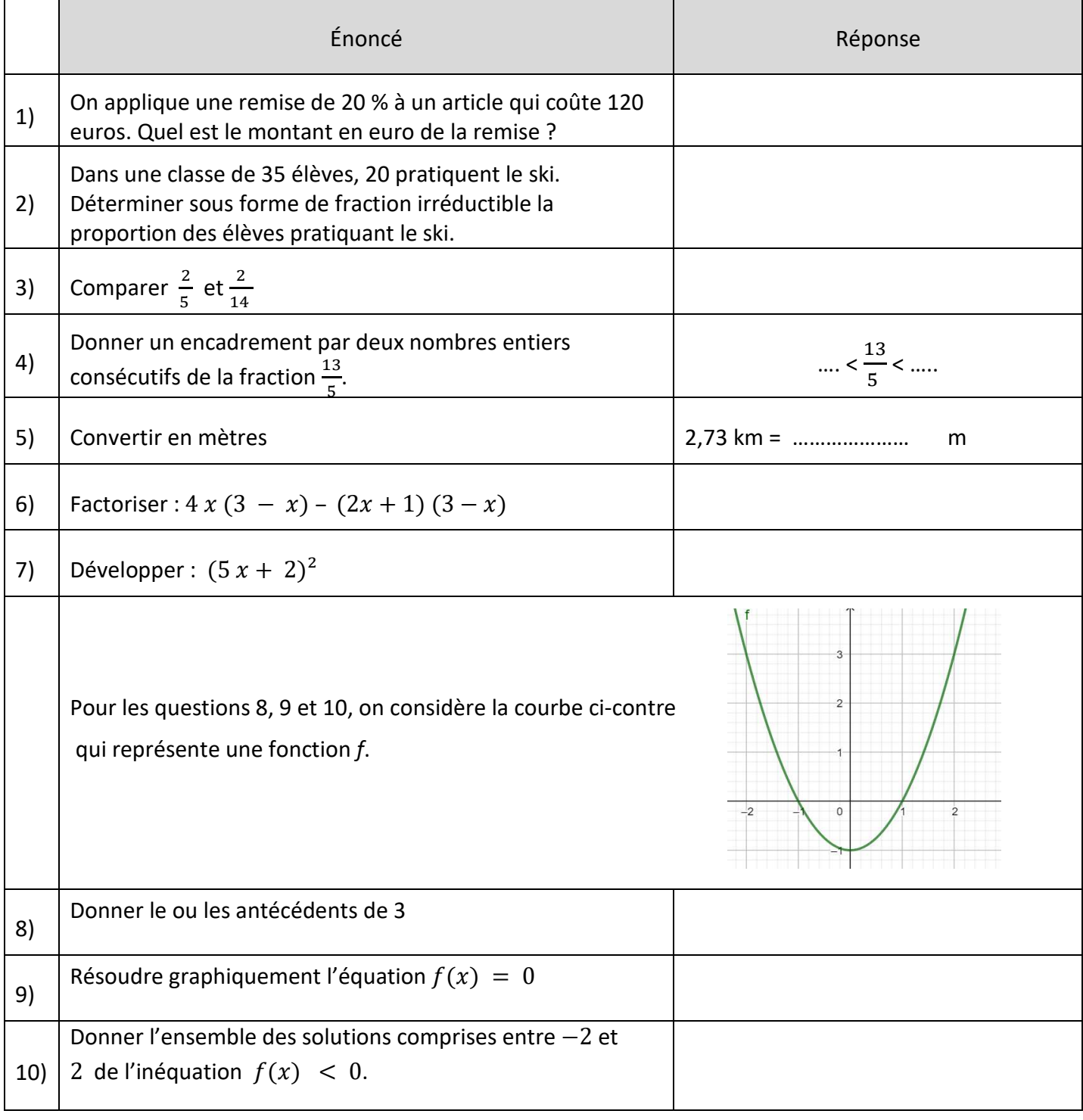

**www.freemaths.fr www.freemaths.fr**

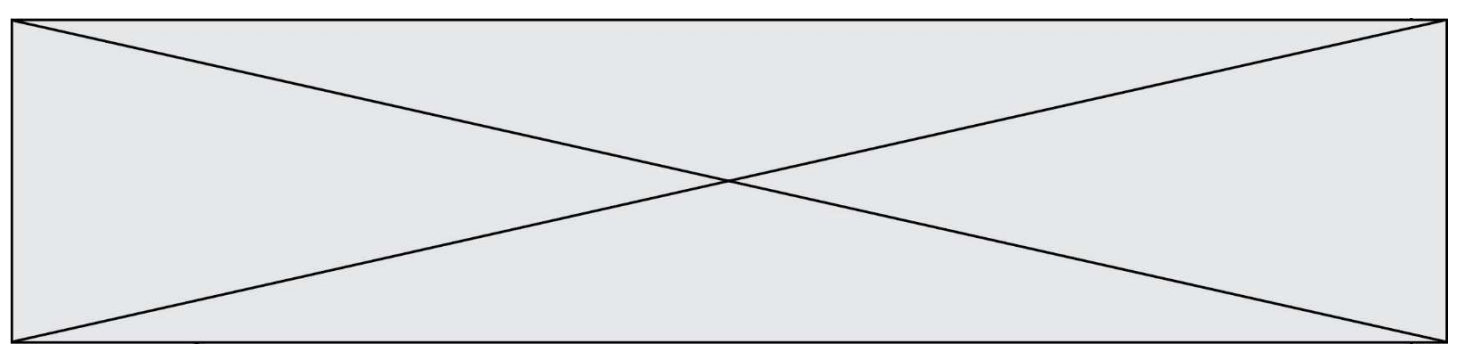

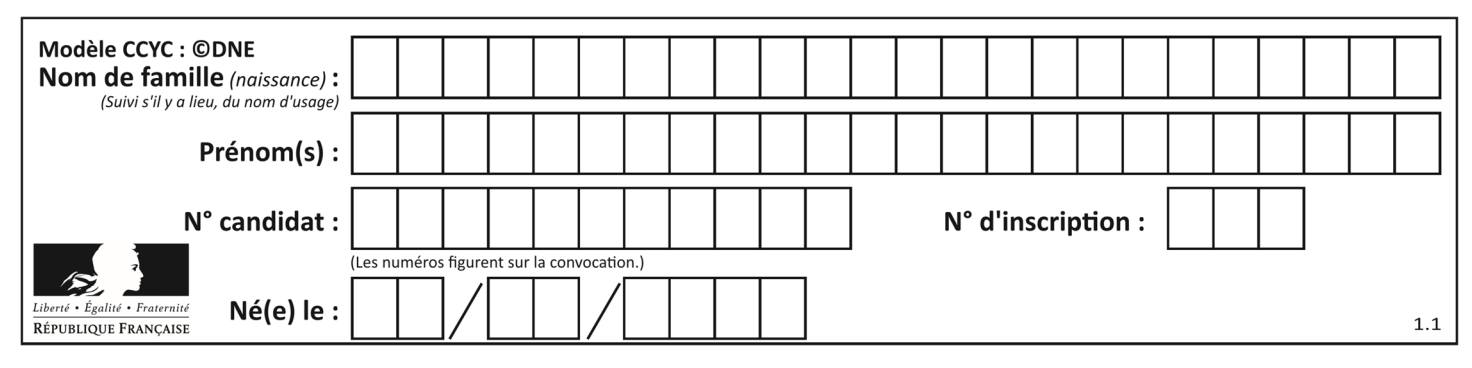

## **PARTIE II**

#### **Calculatrice autorisée**

#### *Cette partie est composée de trois exercices indépendants.*

#### **EXERCICE 2 (5 points)**

Le comité d'entreprise d'une société française souhaite organiser un week-end à Rome. Une enquête est faite auprès des 1 200 employés de cette société afin de connaître leur choix en matière de moyen de transport. Les moyens de transport proposés sont le train, l'avion ou l'autocar.

Les résultats de l'enquête sont répertoriés dans le tableau ci-dessous :

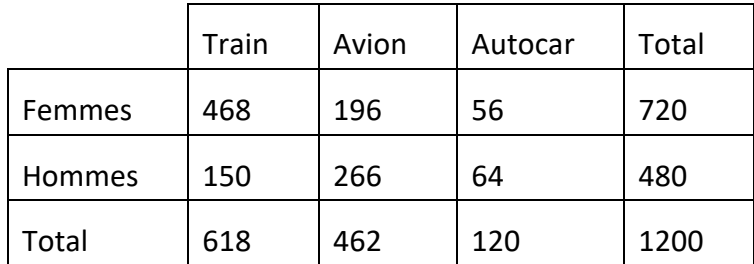

**1.** Quelle est, en pourcentage, la proportion de femmes parmi les employés de cette société ?

**2.** Quelle est, en pourcentage, la proportion d'employés de cette société qui préfèrent le train?

**3.** Quelle est, en pourcentage, la proportion d'employés de cette société qui sont des femmes et préfèrent le train ?

**4.** Parmi les employés de cette société préférant l'autocar, quelle est, en pourcentage, la proportion d'hommes ? Arrondir à 0,1%.

**5.** On interroge au hasard un homme employé de cette société. Quelle est la probabilité qu'il préfère l'avion ? Arrondir au centième.

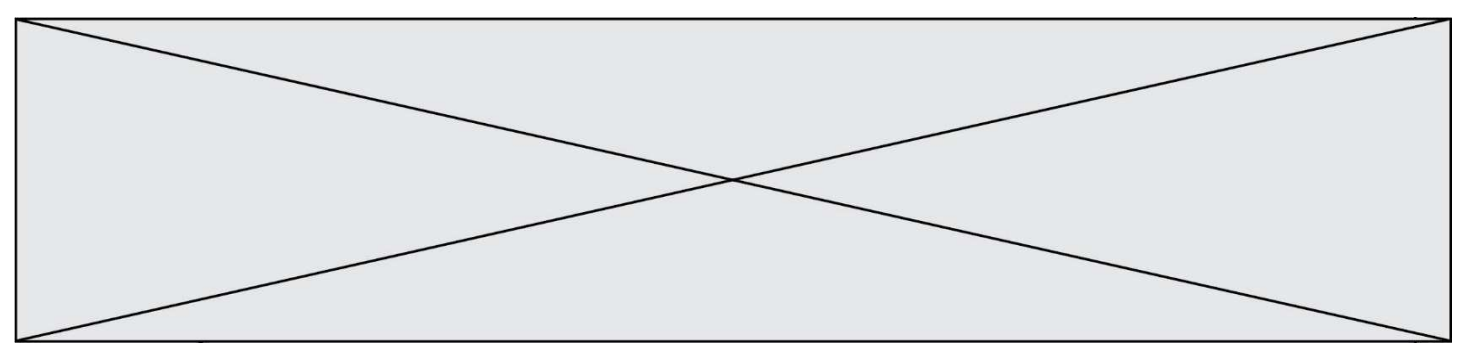

#### **EXERCICE 3 (5 points)**

Un apiculteur vend des cartons de pots de miel.

Le coût, en euro, de production de n cartons,  $n \leq 120$ , est modélisé par le nombre  $C(n)$ , où C est la fonction définie sur [0 ;120] par  $C(x) = 0.25 x^2 + 500$ .

**1.** Calculer le coût de production de 40 cartons.

**2.** On considère le bénéfice, en euro, réalisé après la production et la vente de n cartons. On admet qu'il est modélisé par le nombre  $B(n)$ , où  $B$  est la fonction définie sur l'intervalle [0;120] par :  $B(x) = -0.25x^2 + 30x - 500$ .

Montrer que pour tout x appartenant à [0 ;120],  $B(x) = -0.25(x - 20)(x - 100)$ .

**3.** Déterminer le tableau de signes de  $B(x)$  sur l'intervalle [0 ;120].

**4.** Combien de cartons doit produire et vendre l'apiculteur pour réaliser un bénéfice ?

**5.** Déterminer le nombre de cartons à produire et à vendre pour que le bénéfice soit maximal.

#### **EXERCICE 4 (5 points)**

Sur la figure donnée en **annexe**, on a représenté en perspective cavalière un cube ABCDEFGH et le plan horizontal quadrillé contenant les sommets A, B, C et D sur lequel ce cube est posé.

La face ABFE du cube se situe dans un plan frontal. Les points J, K, L, M et N sont les milieux respectifs des segments [AE], [BF], [CG], [DH] et [FG].

**1.** Tracer, sur la figure donnée en **annexe,** la section du cube par le plan contenant les points

J, K et N. On nommera P le quatrième sommet du quadrilatère obtenu.

**2.** Déterminer la nature du quadrilatère JKNP. Justifier.

**3.** Justifier que la section du cube par le plan contenant les points N, L et M est le quadrilatère LMPN et tracer cette section sur la figure donnée en **annexe**.

**4.** On considère le solide ABCDJKLMPN obtenu en conservant la partie basse du cube initial sous les sections planes tracées précédemment.

Construire sur la figure donnée en **annexe** :

**a)** les images respectives J', K', B', C' et N' des points J, K, B, C et N par la projection sur le plan horizontal ABC transformant L en L'.

**b)** l'image du polygone BCLNK et l'image du quadrilatère ABKJ par la projection sur le plan horizontal ABC transformant L en L'.

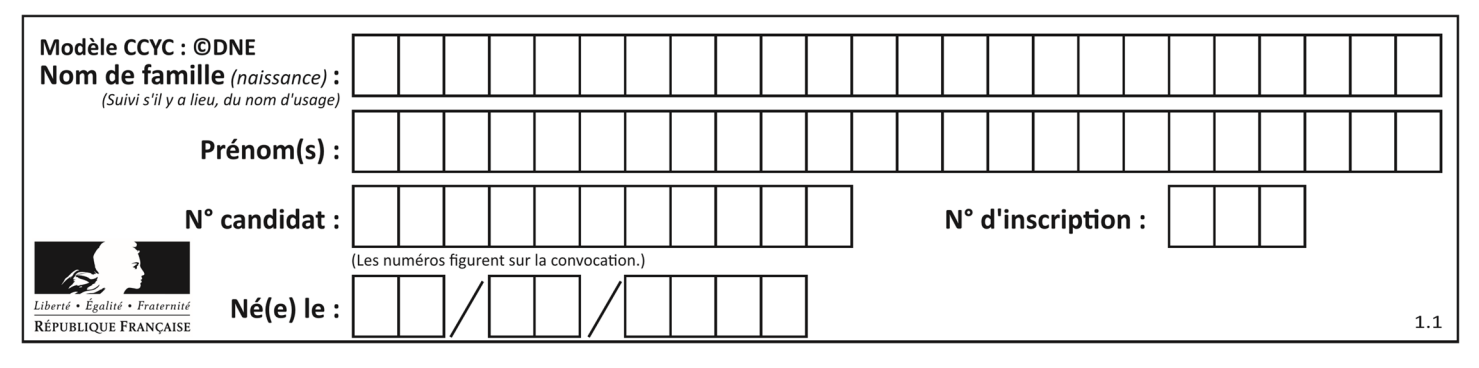

**ANNEXE à rendre avec la copie** 

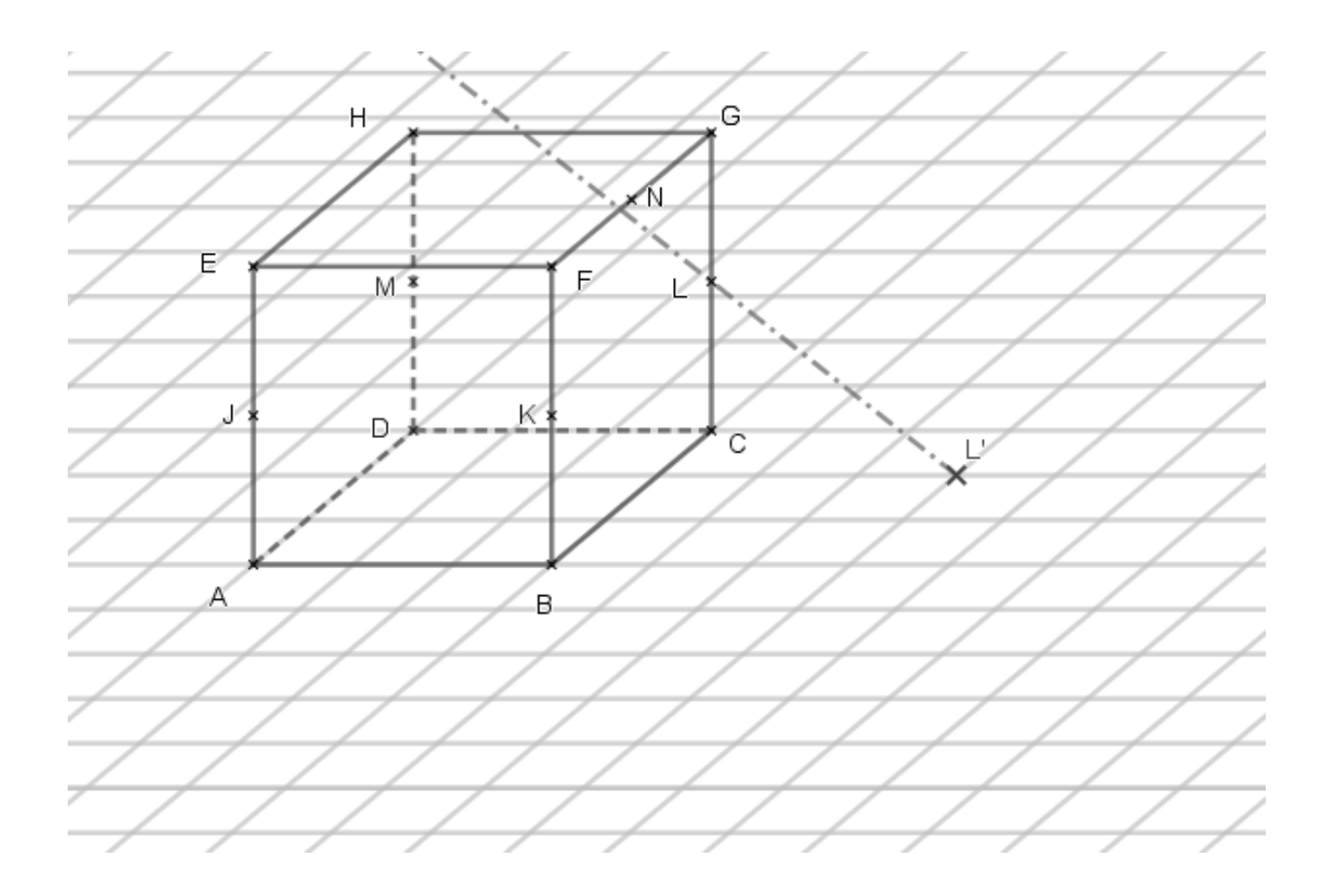

**www.freemaths.fr www.freemaths.fr**

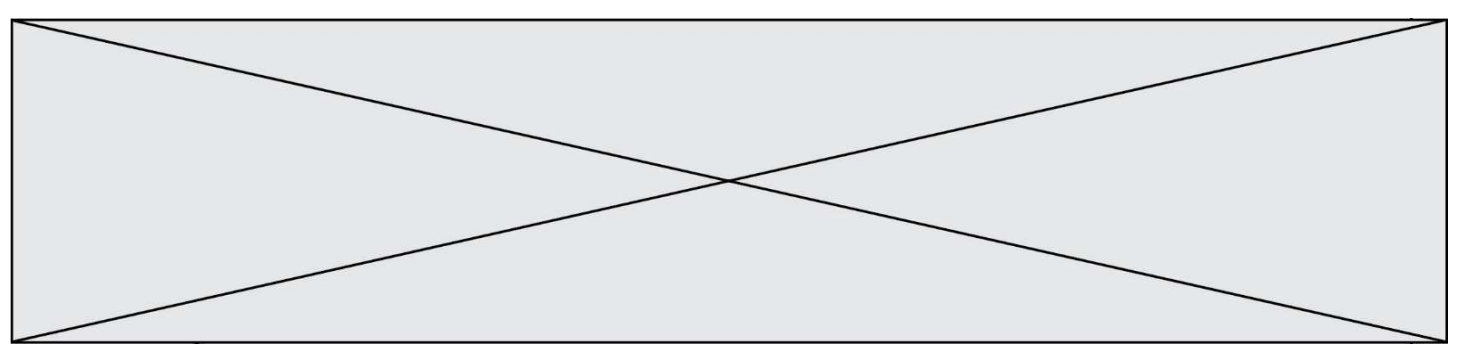